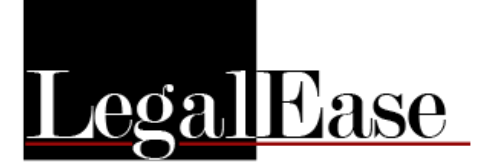

## **LegalEase – Deceased Estates Release Notes: Version 16.4 – 16.4z**

20221129 v16.4 Cash recon L&D date

20220110 v16.4a L&D a/c - estate duty - foreign assets

20230112 v16.4b L&D a/c - estate duty - foreign assets

20230115 v16.4c Estate Duty Return - foreign assets

20230120 v16.4d Estate Duty Return - foreign assets – again

20230202 v16.4e Final Dist statement – Removal of Legacies for Fedgroup

20230206 v16.4f L&D a/c: Where there are multiple accounts - balance carried forward to next a/c

20230216 v16.4g

L&D a/c: In the recapitulation statement the residue heirs percentage of cash residue is shown after each heirs' name:

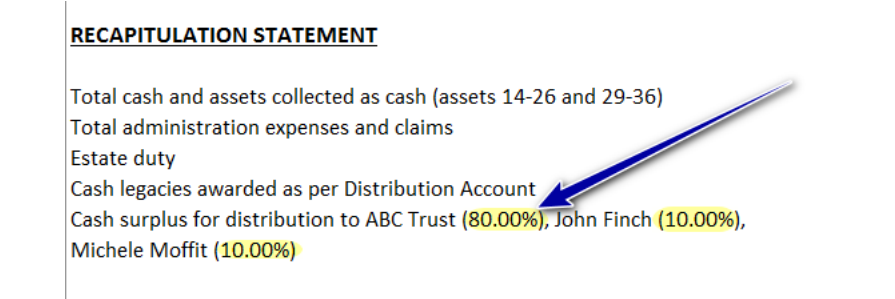

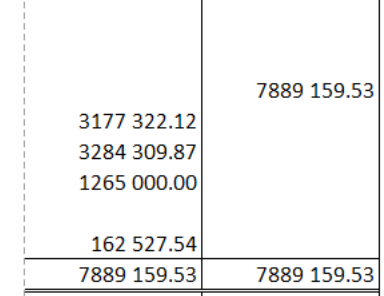

20230115 - v16.4c Estate Duty Return - foreign assets

20230120 - v16.4d Estate Duty Return - foreign assets - again!

20230202 - v16.4e Final Dist statement - Legacies for FG

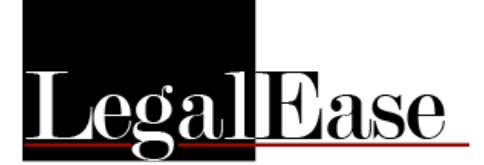

20230206 - v16.4f L&D a/c: Where there are multiple accounts - balance carried forward to next a/c

20230216 - v16.4g Customisation for FG

20230223 - v16.4h L&D a/c: In the recapitulation statement the residue heirs percentage of cash residue is shown after each heirs name

20230303 - v16.4i Cash recon: incorrectly showing advances

20230310 - v16.4k Minor fixes

20230310 - v16.4l Force duty calculation on OK button in L&D a/c screen.

20230330 - v16.4m Email via SMTP if emailing via Outlook not working/available For detailed instructions refer to the next page of this document.

20230330 - v16.4n Paste (Ctrl-V) on the main screen in LegalEase and also the Registration screen to paste LIC.TXT and .LEE attachments directly into LegalEase

20230330 - v16.4o Updates, internal fixes and improvements

20230417 - v16.4p Heirs screen - clearing of info when type of heir changes

20230424 - v16.4q Error message when closing the program

20230509 - v16.4r/s Suppress creation of folders under Docs for estate without surname or forenames

20230518 - v16.4t Customisation for SI

20230522 - v16.4u Customisation for SI

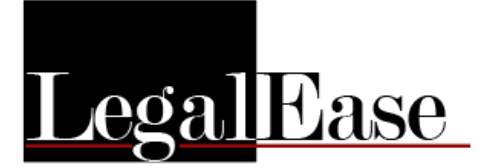

20230608 - v16.4v Registration issues

20230612 - v16.4w Section 4h if charity also inherits cash

20230619 - v16.4x/y L&D a/c - Duty account 1 - farming prop exception due to invalid user input

20230707 - v16.4z Govt Gazette Advertising: updated forms

## **USING SMTP TO EMAIL DOCUMENTS OUT OF LEGALEASE:**

To turn on SMTP (if Outlook isn't available or if your specific version of Outlook is incompatible with LegalEase):

Click "Print docs", then click "Specify Email Settings"

Untick the "Use MS Outlook" option:

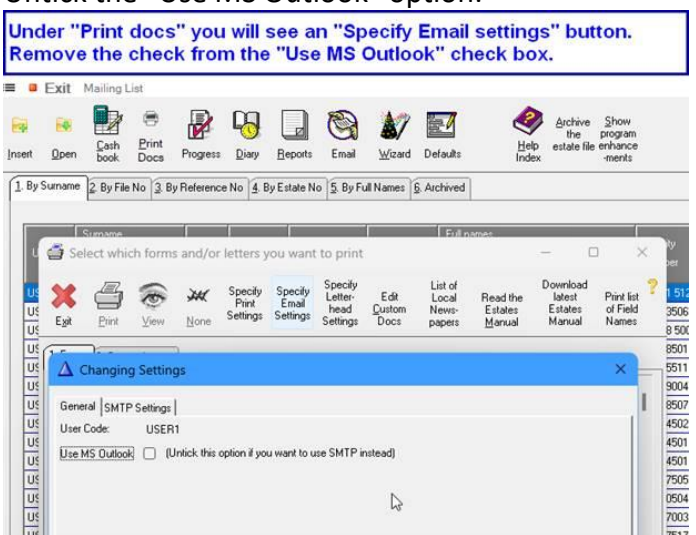

## When you email a document out of LegalEase:

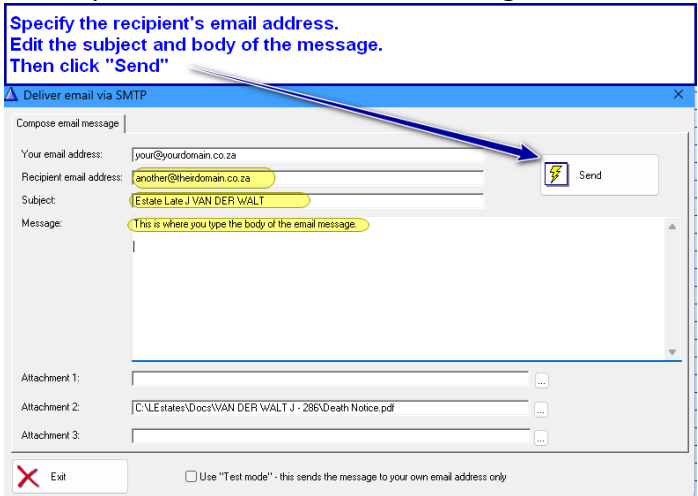